## The Toolbox is the Toolbox of the Toolbox is the Toolbox is the Toolbox is the Toolbox is the Toolbox is the T

Markus Svensen Neural Computing Research Group  $\mathbf{B}$  B-contract Birmingham B-contract Birmingham B-contract Birmingham B-contract Birmingham B-contract Birmingham B-contract Birmingham B-contract Birmingham B-contract Birmingham B-contract B-contract B-contract B-c svensencns-mpg-deCopyright c Markus Svensen -

> October -Version --

### Abstract

scripts that implements and demonstrates the *generative topographic mapping*, a method for density modelling, dimensionality reduction and data visualisation. This document gives a brief description of the GTM, the content of the toolbox and what is required to use it. It describes how to use the toolbox and provides a section of practical advice and tips. Finally, it contains a reference section for the functions and scripts in the toolbox

# **Contents**

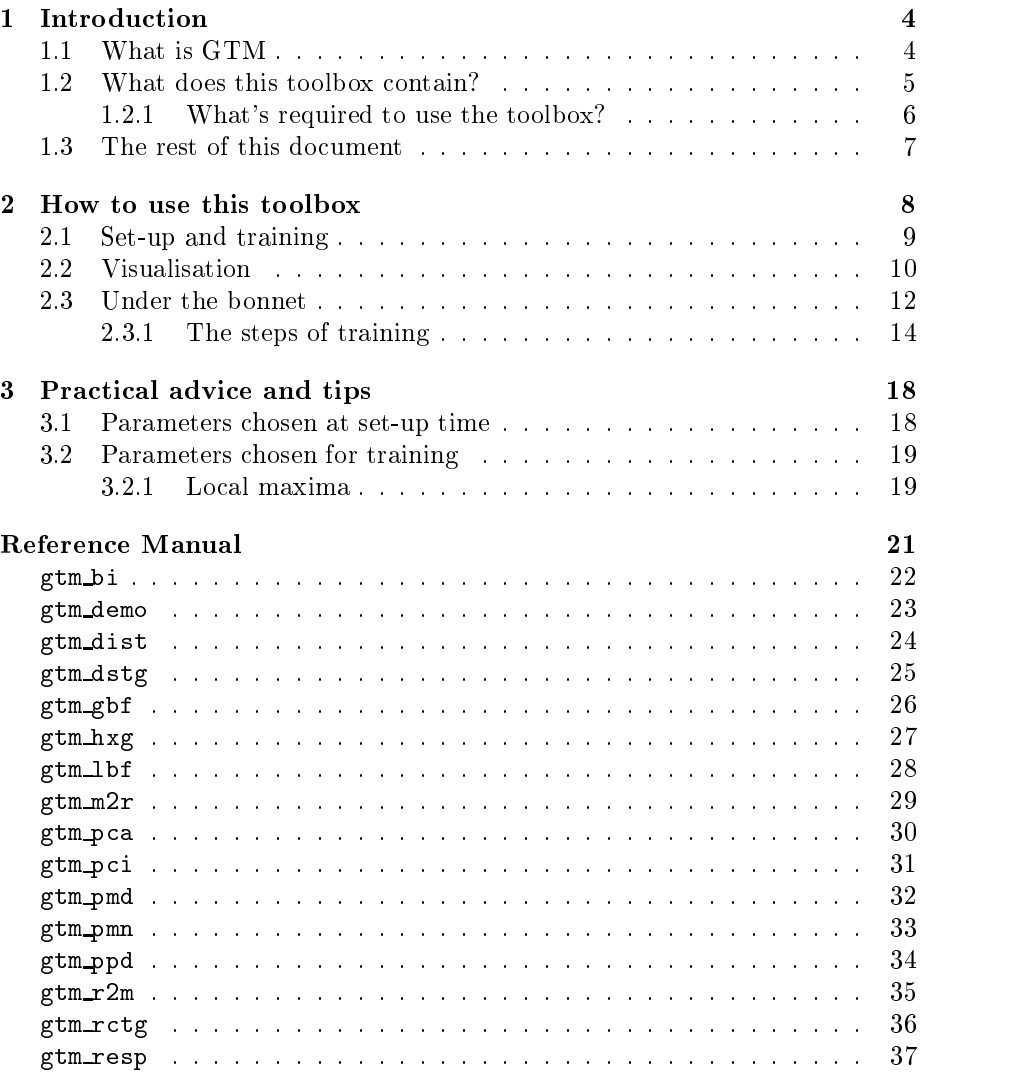

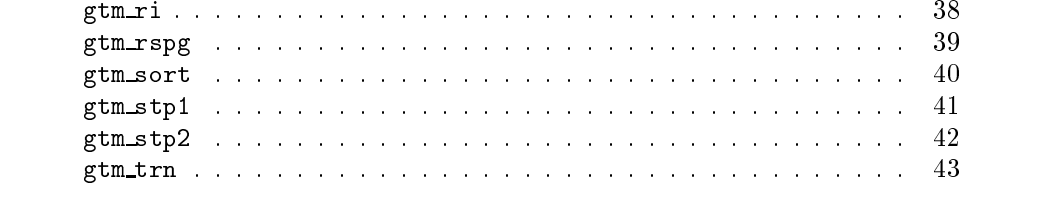

# Preface

## Acknowledgement

Although I have produced almost all of the code and documentation of this package myself the development work has been carried out in close co
operation with my supervisors, Prof. Christopher M Bishop and Dr Chris Williams. Many other members of the Neural Computing Research Group have given helpful comments and suggestions. In particular, I would like to thank Dr Mike Tipping and Iain Strachan who have both taken a lot of interest in the GTM and this toolbox, and contributed with valuable ideas and code. Ric Lister patiently helped me to sort out all my (self-invented)  $\text{LAT}_F$ Xproblems.

## Legal Issues

The GTM Toolbox is distributed under the GNU General Public Licence (version 2 or later), contained in the file licence.txt, included with the GTM Toolbox. Note in particular sections 11 and 12 of the terms and conditions of the licence; these state that this piece of software (the GTM Toolbox) and associated documentation comes with no warranties whatsoever. The author and Aston University accept no liability for any loss or damages incurred by using the toolbox. By using the toolbox you assume all associated risks.

All documents and files included with the GTM Toolbox are under copyright. MATLAB is a registered trademark of The MathWorks, Inc.

## Information sources

The GTM has a homepage on the Internet at  $http://www.ncrg.aston.ac.uk/GTM,$ from which you can obtain this toolbox with associated documentation, various data sets, papers related to the GTM, etc.

# Chapter 1

# Introduction

This section gives a brief introduction to the GTM, the content of this toolbox, and what you need to use it It is assumed that you have read at least one of the papers on the GTM [Bishop, Svensén, and Williams 1997b; Bishop, Svensén, and williams 1997a;  $\overline{\text{Dismp}}$ , Svensen, and Williams 1990].

## What is GTM

GTM, which stands for *generative topographic mapping*, is a mathematical model for density modelling and visualisation [Bishop, Svensén, and Williams 1997b. It generates a constrained mixture of Gaussians in the data space, which is fitted to the data using a modified form of the EM (expectation-maximisation) algorithm [Dempster, Laird, and Rubin 1977; Bishop 1995]. More specifically, we constrain the model by confining the centres of the mixture to a lowdimensional manifold embedded in the data space This is achieved by a latent variable model approach, where we map a low-dimensional latent variable space into the data space using a parametric non
linear mapping

Figure 1.1 shows an example where a discrete sample from a two-dimensional latent variable space, x, is mapped into a three-dimensional data space by a parameterised non-linear mapping,  $y(x; W)$ . Each point in the latent space maps to a corresponding point in the data space and treating each of these points as a centre of a Gaussian, we get a mixture of Gaussians. As far as this release of the toolbox is concerned, we only consider mixtures with equal mixing coefficients and a single variance parameter, common to all mixture components. However, this could easily be extended to more general models.

Note that, although we work with a discrete latent variable sample, the mapping is defined continuously over the latent space, sweeping out a corresponding manifold in the data space on which the centres of the Gaussians lie

We alter the shape of the mixture by modifying the parameters of the map ping, W, using an EM algorithm where the M-step is modified to suit our partic-

<sup>-</sup> These papers are available from the GTM homepage, http://www.ncrg.aston.ac.uk/GIM.

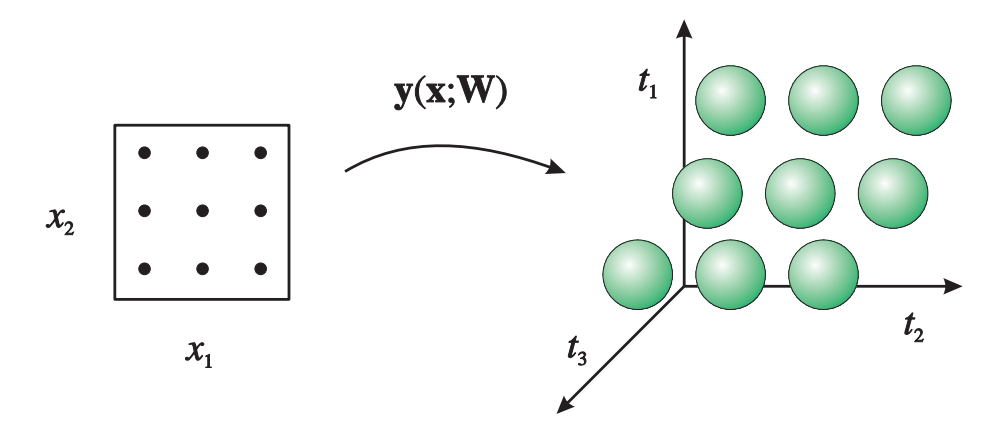

Figure The basic idea of the GTM - points in the low
dimensional latent space is mapped to corresponding centres of a Gaussians in the (potentially) high
dimensional data space

ular choice of mapping. This toolbox uses a generalised linear regression model, which uses a linear combination of fixed non-linear basis functions. This gives significant computational advantages, since the corresponding M-step reduces to a matrix inversion avoiding the iterative search procedures often associated with the fitting of non-linear models.

An important feature of the GTM is that it can be used for visualisation of data, provided the latent space has no more than two or possibly three dimensions. Since the GTM defines a probability distribution in the data space,  $p(\mathbf{u}|\mathbf{x})$  we are two denotes a point in the data space and W denotes parameters. ters of the model fitted to training data), we can use Bayes' theorem to compute  $p(\mathbf{x}|\mathbf{t}_n;\mathbf{w}_i)$ , for a data point  $\mathbf{t}_n$ , which then can be plotted against the latent variable. You can think of it as reversing the mapping to go from data to latent space. Remember, however, that a single data point in the data space will map to a complete distribution over the latent space not just a single point

#### $1.2$ What does this toolbox contain?

This package provides a set of MATLAB functions which together have all the necessary machinery to generate GTMs and use them for visualisation of data It has been developed as a part of ongoing research, with the intention of being modular to allow for easy extensions and changes. There are also functions included which are designed to facilitate efficient use and to lower the 'threshold of practicalities

At the moment, it comes as a MATLAB implementation accompanied by two short C programs; it does not require any extra toolboxes etc. to run. If you have a C compiler supported by MATLAB, the C files can be compiled into mexfiles which are called directly from MATLAB The MathWorks, Inc. 1993. This

will give a speed up of the GTM training process, but the package can also be used as a pure MATLAB implementation. There is a demo provided (gtm\_demo), which shows the GTM in action on a toy problem. The corresponding code forms an example of how some of the other functions can be used

In terms of documentation, there is this document, which provides a description of the package and how to use it. It does not describe any of the underlying theory It is important that the users of this package understand its theoretical foundations which can be achieved by reading the papers published on the GTM model [Bishop, Svensén, and Williams 1997b; Bishop, Svensén, and will construct the Bishop Superior and Williams and Williams II and Williams is the Williams of the United written with the assumption that the readers are already familiar with the GTM and its associated terminology it is also assumed that the readers are familiar with MATLAB.

The second part of this document is the reference manual, describing all functions and scripts in the toolbox. This reference documentation is also delivered as a set of html-files, which can be displayed in html-browsers like Netscape and Mosaic

### What's required to use the toolbox?

As has already been said, this package can be used as it is under MATLAB  $v4.2$ (or later). There are, however, requirements in terms of hardware which may impose restrictions on the size of problems you can tackle with the package In particular, the training algorithm requires significant amounts of memory to be allocated. This is largely due to the fact that the GTM training algorithm provided with this version of the toolbox operates in batch
mode only- Some of the matrices manipulated during training scale like the product of the size of the set of training data and the number of the latent variable points; e.g. with 1000 training data points and 400 latent variable points, the distance and responsibility matrices<sup>3</sup> will have  $400,000$  elements, requiring over 3 megabytes of storage each with bit oating point representation The algorithm is also demanding in terms of CPU usage

Consequently, you may experience problems if you try to tackle larger scale problems on a machine with limited resources. MATLAB is itself quite demanding in terms of memory and its memory management is geared towards speed of execution rather than limited memory usage; the MATLAB documentation [The MathWorks, Inc. 1992 gives some tips on how to tackle memory problems.

<sup>-</sup>This is an inherent problem with batchalgorithms arising from the need of storing largeamounts of intermediate results. The same problem occurs also with other batch algorithms. e.g. the batch version of the self-organizing map (Kohonen 1990).

 $^3$  These matrices are generated during the training of a GTM, as described in section 2.3.

#### 1.3 The rest of this document

In the next chapter, the first two sections  $(2.1 \text{ and } 2.2)$  describe how to generate and train a GTM, and how to use it for visualisation. The last section  $(2.3)$ describes how the toolbox works at a more detailed level, and can be omitted until the methods described in sections 2.1 and 2.2 no longer suffice for your needs

The last chapter gives some hints on the selection of parameters; thereafter follows the reference section

## Chapter 2

Every session using this package 'from scratch' (i.e. starting with just a data set) will involve two main steps: set-up and training. Set-up refers to the process of generating an initial GTM model, made up by a set of components (MATLAB matrices). Training refers to adapting the initial model to a data set, in order to improve the fit to that data.

Both steps can be more or less automated, depending on which level of detail you want to work This package contains functions that automate what is believed to be the most common usage procedures All that these functions do is to call other functions of the package so by instead doing this by hand you can exercise more control over the exact details of your model

The first sections of this chapter describe how to set up and train a GTM, and how to use it for visualisation of data The following section take a look under the bonnet, explaining the steps of set-up and training in greater detail; for convenience we first introduce some notation used in text, figures, examples and also in the MATLAB code; most of it also conforms (more or less) to the notation used in the papers on the GTM A few self
explanatory variable names are omitted.

### Notation

- T denotes a matrix containing the data we want to model and visualise (stored row
wise
- X denotes a matrix containing the latent variable sample points (stored rowwise).
- MU denotes a matrix containing the positions of the basis functions in the latent space (stored row-wise).
- sigma denotes a scalar giving the relative width of the basis functions; the absolute width is calculated as sigma times the distance between two neighbouring basis function centres

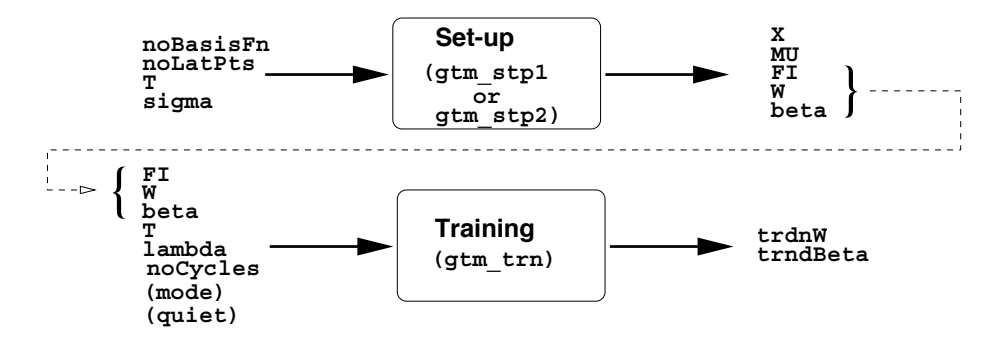

Figure 2.1: The automated set-up and training procedures for generating a GTM The components to the left and right of the boxes denotes input and output arguments respectively; arguments within parentheses are optional.

- FI denotes a matrix containing the output the basis functions corresponding to the latent variable sample X
- W denotes the weight matrix mapping the output of the basis functions to the data space
- Y denotes a matrix containing the centres of Gaussian mixture generated in the data space.  $(Y = FI*W)$
- beta denotes a scalar giving the inverse variance of the components of the Gaussian mixture that is generated in the data space
- lambda denotes a scalar giving the weight regularisation coefficient used when training the model
- mode denotes an integer that selects the mode of calculation (this is discussed further in section 2.3).
- gtm  $*$  denotes functions of the GTM toolbox, where  $*$  is replaced by 2-4 letters or digits, to form the name of the function.

#### Set-up and training 2.1

Figure 2.1 illustrates the procedure for automated set-up and training. The set
up functions gtm stp- or gtm stp take the data set we want to model along with parameters of the GTM, and generate the initial GTM components, which are subsequently fed into the training function, gtm\_trn.

These components represent a default initial GTM, utilising a uniformly gridded latent sample  $(X)$ , Gaussian basis functions  $(FI)$  uniformly gridded over the space of the latent sample, weights  $(W)$  mapping the outputs of the basis functions corresponding to the latent sample to the first principal component(s) of the data and an accordingly chosen value for beta The user chooses the size of the latent sample and the number and relative width of the basis functions

 $g$ tm\_trn iteratively adapts the parameters W and beta, each iteration improving the fit to the data, and returns the new values after a given number of cycles. If desired, these new values can be used as input arguments in second call to gtm\_trn, continuing the training from where it ended.

gtm trn also takes arguments that control the degree of weight regulari sation mode of calculation and echoing of diagnostic information - see the reference section for details

#### Visualisation 2.2

The GTM can be used for visualisation of either individual data points or whole sets of data In the former case the result is a probability distribution over the latent space; in the latter, we summarise the distributions by their corresponding means or modes. This toolbox contains three corresponding functions, which all return vectors or matrices suited for visualisation using MATLAB's graphics routines

gtm ppd computes and returns the posterior probability distribution induced over the latent space given a single points in the data space Depending on the dimensionality of the latent space it returns either two vectors that can be used with plot or three mesh matrices that can be used with MATLAB's routines for 3D graphics, e.g. pcolor, mesh and surf. In the latter case, it assumed that the latent sample was generated using  $gtm\_stp2$ , in order for the 3D graphic routines to work

gtm pmn takes a whole set of data points together with the components of a (trained) GTM and returns, for each data point, the mean of the corresponding distribution in the latent space. Using this form of visualisation, one should always bear in mind that the mean might be a poor descriptor of the distribution, e.g. in the case it is multi-modal.

For a multi-modal distribution, the mean is often significantly different from the mode, so we may be able to detect such cases by comparing means and modes. gtm\_pmd works just like gtm\_pmn, with the difference that it computes the mode rather than the mean of the posterior distribution

#### Example

The example in box 2.1 illustrates the use of the functions described in the previous sections. A file named Data mat is present in the directory where MATLAB is started, containing a data set living in a high-dimensional space.

Figure 2.2 shows the result from the calls to surfl and plot. Note that for most mean-mode pairs in the right plot, although there may be some discrepancies, these merely indicate that a few nearby mixture components share the responsibility for the corresponding data point

```
\mathcal{M} and \mathcal{M} are the set of the set of the set of the set of the set of the set of the set of the set of the set of the set of the set of the set of the set of the set of the set of the set of the set of the set 
                              \mathcal{L} and \mathcal{L} and \mathcal{L} are Mathworks Inc. In the Mathwest Inc.
                                                   All Rights Reserved
Commands to get started: intro, demo, help help
Commands for more information: help, whatsnew, info, subscribe
>> load Data
 who
Your variables are:
Data
\gg noLatPts = 400; % 20-by-20 latent sample grid
 noBasisFn  
-
  by basis function grid
signal and \mathbf{z} is a signal and \mathbf{z} is a signal and \mathbf{z} is a signal and \mathbf{z} is a signal and \mathbf{z}>> [X, MU, FI, W, beta] = gtm_stp2(Data, noLatPts, ...nobasisFn sigma sigma signal and a signal signal and a signal signal signal and a signal signal signal signal of the signal signal signal signal signal signal signal signal signal signal signal signal signal signal signal 
\gg lambda = 0.001;
                                \overline{\phantom{a}}\gg cycles = 40;
\gg [trndW, trndBeta, llhLog] = gtm_trn(Data, FI, W, ...
lamba cha cycles beta quiet beta quiet de la construction de la construction de la construction de la construc
 xl yl p  gtmppd	Data	

 FItrndW 
trade the state \mathbf{F} and \mathbf{F} and \mathbf{F} and \mathbf{F} are the state \mathbf{F}\gg surfl(x1, y1, p)means in the second transfer transfer to the second transfer transfer to the second transfer transfer to the s
modes and \mathbf{M} tradewide \mathbf{M} tradewide \mathbf{M} tradewide \mathbf{M} tradewide \mathbf{M} plot	means	-
-

 means	-

 o 
modes	-
-

 modes	-

 x 

   plot only subset for clarity
plot is a solution of the contract of the contract of the contract of the contract of the contract of the contract of the contract of the contract of the contract of the contract of the contract of the contract of the con
end
\rightarrow
```
Box 2.1: Transcript of the MATLAB session that produced the plots in figure 2.2. A MATLAB workspace file named Data.mat is present in the directory where MATLAB was started.

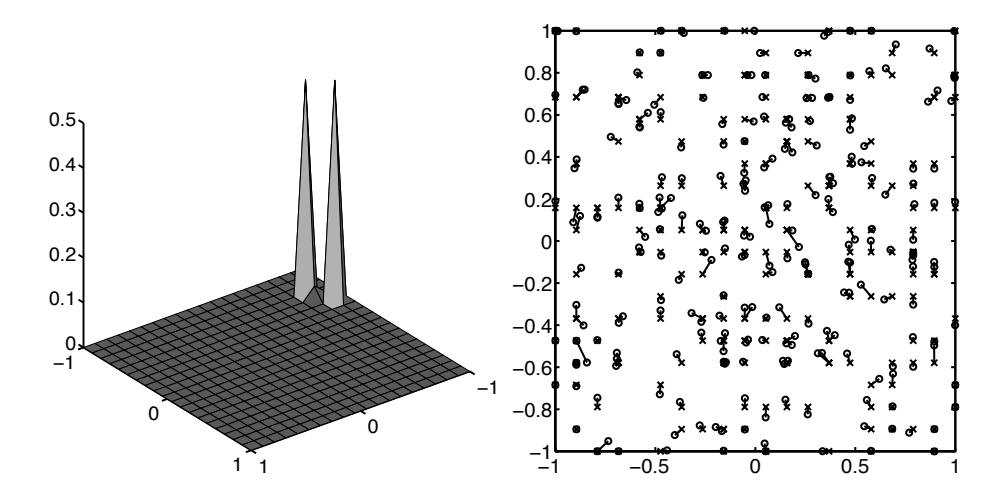

Figure 2.2: Examples of visualisation with the GTM. The left plot shows the posterior distribution over the latent space induced by the 58th data point (which in this case proved to be pretty interesting). The right plot shows the posterior means and mode - production of the data set in the set in the set in the set  $\sim$ latent space, with corresponding mean and mode points joined by a line.

## 2.3 Under the bonnet

Rather than using the automated set-up functions, you can generate the necessary initial components 'manually'. This gives you more detailed control over the model, and lets you try out configurations not directly supported by the automated set
up

Manual set
up essentially means carrying out the steps of the automated set-up functions by hand, so an easy way to get an understanding of what to do is to look at the inner workings of these functions; figure  $2.3$  gives a pictorial description of what is happening inside gtm stp gtm stp- is very similar just slightly simpler

The procedure consists of four steps

- 1. Generate a latent variable sample, X.
- 2. Generate the centres of the basis functions, MU.
- 3. Compute the activations in the basis functions, FI, given the latent variable sample
- 4. Compute an initial weight matrix, W, mapping from the output of the basis functions to the data space, and an initial value for beta, the inverse variance of the Gaussian mixture

Steps 1 and 2 both generate sets of points in the latent space, and hence can both be carried out in the same way grows ye and gtm steps both gtm streams

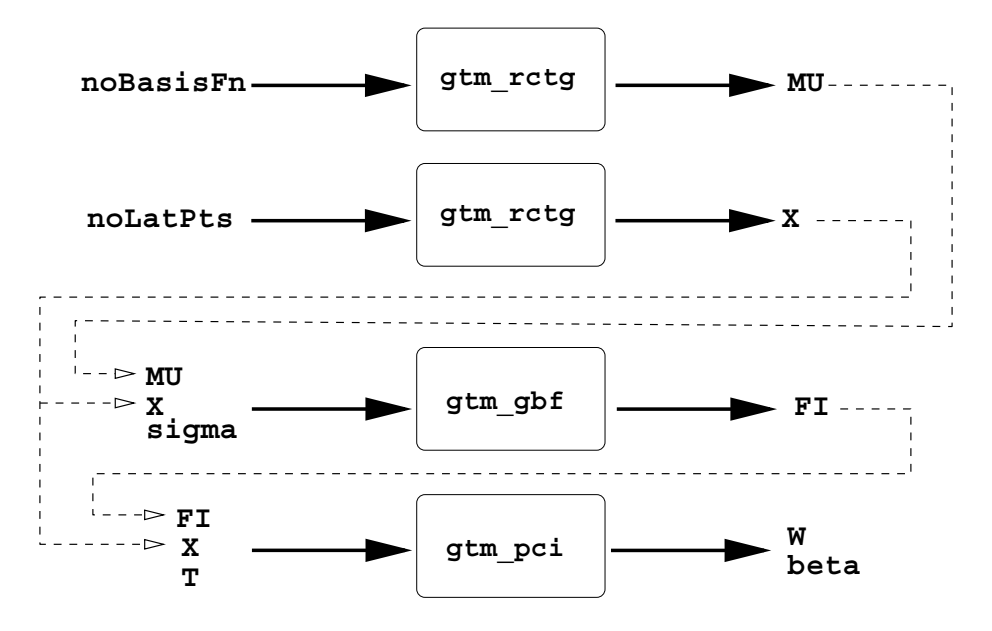

Figure 2.3: The inner workings of gtm\_stp2, illustrating the steps of creating an initial GTM

uniformly gridded samples over the latent space this is trivial in the case of a one-dimensional space. For a two-dimensional latent space,  $gtm\_rctg$  generates a set of points taken from a regular, rectangular lattice over the latent space; gtm hxg does the same thing but instead uses a hexagonal lattice

Alternatively, these steps could be accomplished using MATLAB's rand or randn functions, which generate random samples from a uniform and normal distribution respectively. This is generally not recommended, since GTMs generated in exactly the same way could still give slightly different results-; moreover, you would not be able to use a  $(2D)$  latent variable sample generated this way with MATLAB's functions for 3D visualisation (mesh, surf, pcolor, etc.). However, it does provide a fast way of generating GTMs with latent spaces of higher dimension then two; be aware, though, that the number of points required to provide an adequate sample grows exponentially with the number of dimensions of the latent space - a phenomenon known as the curse of discovery and  $\mathcal{B}$  . In the constant  $\mathcal{B}$  of  $\mathcal{B}$  and  $\mathcal{B}$  and  $\mathcal{B}$  and  $\mathcal{B}$  and  $\mathcal{B}$  and  $\mathcal{B}$  and  $\mathcal{B}$ models are computationally expensive

Step 3 is carried out using  $gtm\_gbf$ . It returns the activations of a set of spherical Gaussian basis functions whose centres were generated in step 2 and

gtm hxg was developed as part of the study of the relationship between GTM and the self organizing map inononen 1999). For the case of the GTTM, using a rectangular or hexagonal lattice appears to have small impact on the resulting density model, although in visualisation, the underlying lattice may 'shine through' to some extent.

<sup>-</sup>This could be avoided by initialising the random generator each time before generatingan initial GTM-

the width chosen by the user, given the latent sample generated in 1. There is also a function, gtm lbf, which returns the activations from linear basis functions; with a Gaussian latent distribution and linear basis functions, the GTM will implement a constrained variant of factor analysis. However, the use of linear basis functions is not considered further in this document

For step 4, finally,  $gtm$  pci calculates a weight matrix which maps the  $L$ dimensional latent variable to the plane spanned by the  $L$  first principal components of the target data so as to match the mean and variance of the data pro jected onto this plane The corresponding value for beta is chosen so its inverse equals larger of

- half the average distance from one component of the mixture to its nearest neighbour, or
- the  $(L + 1)$ <sup>th</sup> eigenvalue of the covariance matrix of the data, i.e. the largest variance orthogonal to the L
dimensional hyperplane to which the latent sample is mapped

 $\sim$  . This is the initial measurement is good by given by generating  $\sim$ 

Alternatively, gtm\_ri returns a weight matrix generated at random from an axis-aligned Gaussian distribution (in the weight space), with parameters chosen so that the mean and variance of the set of points generated in target space (taken to be the centres in the Gaussian mixture) roughly match the mean and variance of the data on each dimension; beta is set to the average distance between each mixture component and its nearest data point

## The steps of training

Whereas it is reasonably likely that you might want to try set up GTM models by hand, in order to try configurations not catered for by the automated setup procedures, it is rather unlikely that you ever will want to do 'manual' training This section is rather intended as additional documentation on the implementation of training algorithm in this toolbox  $(gtm\_trn)$ ; it should be particularly useful when you want to experiment with, or change this code. The whole training procedure is illustrated in figure  $2.4$ ; details of the figure are explained in the following paragraphs

The training procedure can, initially, be divided into the two steps of the EM-algorithm. In the E-step we calculate a matrix, R, containing the responsibilities assumed by each Gaussian mixture component for each of the training data points. These responsibilities are subsequently used in the M-step, for calculating new parameters of the Gaussian mixture, by means of new values for W and beta.

The E-step can, in turn, be broken down into two sub tasks. gtm\_dist takes care of the first one: calculating the distances between all mixture components and all training data points It takes the corresponding two matrices T and Y, as input arguments and returns a matrix with all the distances, DIST. This is a computationally demanding step; the overall speed of the algorithm

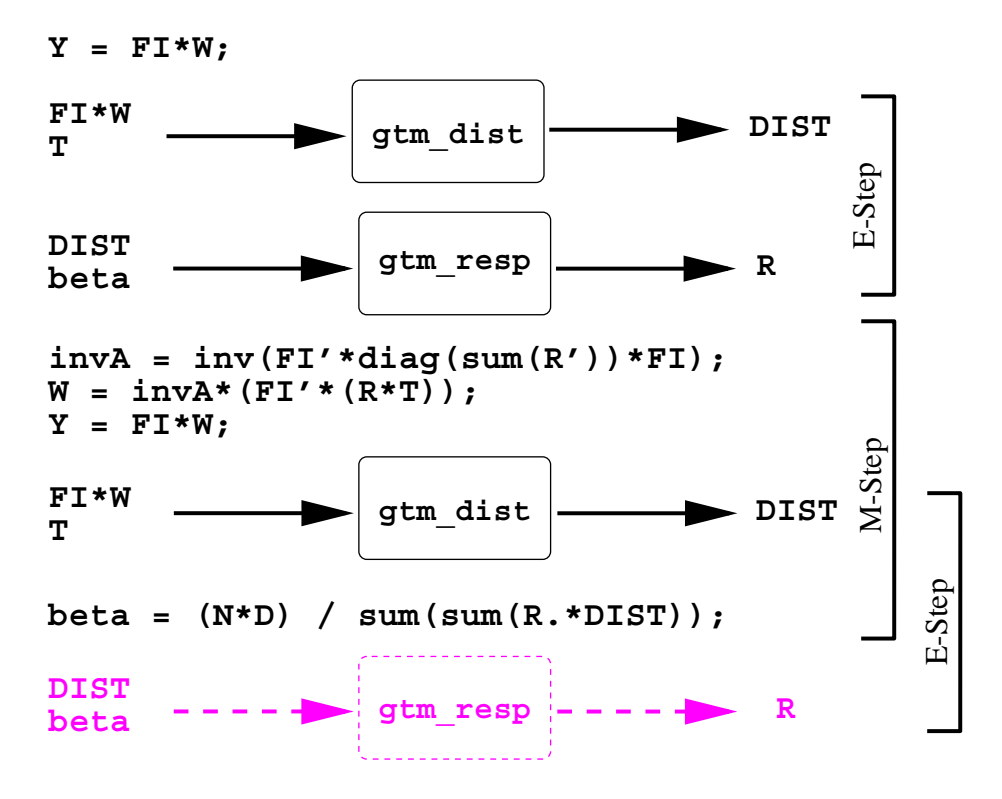

Figure 2.4: A simplified illustration of the steps of training. Note a) how information is flowing down the figure; b) how all E-steps but the first overlaps with the preceding M-step by re-using DIST.

can be increased if this calculation is done using an external C or Fortran implementation<sup>3</sup>.

The DIST matrix is used as an argument to gtm resp which calculate responsibilities from the distances, which are returned in a matrix, R.

There are optional argument for both gtm\_dist and gtm\_resp controlling the mode of calculation -  $\mathbf{r}$ more calculations. At the moment there are three modes of calculations: 0, 1 and 2, in increasing order of accuracy and required number of operations. No serious attempt has been made to quantify the differences in accuracy, but experience so far point towards very marginal improvements in accuracy and that the relative largest gain is made going from mode  $\theta$  to mode 1. (See code for details

As has already been said, the GTM training algorithm is quite demanding in terms of memory a problem further worsened by the fact that output arguments from functions are passed by value in Matlab This leads to prob lems with repeated calls to gtm\_dist and gtm\_resp; each call will allocate return matrices from the memory heap, and if these matrices take sizes in order of megabytes, MATLAB will run out of memory before long . Therefore, gtm\_dist and gtm\_resp have sibling functions, gtm\_dstg and gtm\_rspg which utilise global variables to pass on their results, rather than normal output arguments. For these functions to work efficiently, the necessary global variables should have been pre-allocated. It is highly recommended that you use gtm\_dstg and gtm\_rspg rather than gtm\_dist and gtm\_resp inside any kind of loop structures ( $gtm\_trn$  indeed does so). There is a C implementation of  $gtm\_dstg$ ; note that this has pre
allocated global variables of correct size as an absolute pre requisite

The M-step can also be divided into two steps, first maximising with respect to W, then with respect to beta. The first step corresponds to solving a system of linear equations ie a matrix inversion followed by a matrix multiplication As the matrix that is inverted is symmetric and often also positive definite, it is worthwhile trying Cholesky decomposition with the option of resorting to the pseudo-inverse if the matrix would prove to be singular; this normally gives better performance both in terms of speed and accuracy. In figure 2.4 this is the line invariant represented by the same invariant  $\mathbf{f}$  invariant  $\mathbf{f}$ Admittedly, the savings in CPU-time are normally marginal, as the matrix inversion only accounts for a small part of total amount of calculations necessary the determine  $W$  most of time is spent calculating the factor  $W$  most of time is spent calculating the factor  $F$ note that the multiplication should be forced to go right-to-left, which normally requires signicantly fewer operations

 $\,$  -rie dimerence in speed between the  $\rm C$  and Matlab implementations delivered in the  $\,$ toolbox varies between platforms, but it appears as if the C implementation is faster (if only slightly) in most cases.

One would have hoped that Matlab would reuse allocated memory upon repeated func tions calls, but experience shows that this is not the case.

 $5$  This is due to the fact that these are not square matrices; 'absorbing' the largest dimension first, which is normally the number of training data points, will minimise the total number

For the maximisation of beta, we simply apply the update formula from the papers. Note, however, that the DIST matrix should be re-calculated with the new set of weights. This may seem to be a costly update formula, but the new DIST matrix can be retained and used for calculating a new matrix of responsibilities (using the updated beta) for the next iteration of training.

of operations required- Matlab does not seem to recognise this fact but do the calculations left-to-right, regardless of the shape of the matrices involved.

# Chapter 3

# Practical advice and tips

So far we have covered the procedures involved in building and experimenting with GTMs. This section gives additional guidelines for the usage of GTMs and can hopefully help you to some extent in tackling the problem of parameter setting. The setting of parameters corresponds to choosing a prior distribution over possible models, which generally is a difficult task. However, reasonable assumptions about the distributions we are trying to model give directions for this choice. The GTM already prescribes a fairly restrictive prior, as the density models that can be generated in the data space will necessarily take the shape of low
dimensional manifolds It also seems reasonable to assume that this manifold is relatively smooth, which in turn means that we should choose a smooth mapping from latent to data space

The smoothness of the mapping is controlled both by the parameters we choose at set
up time and the ones we set during training as will be explained in the following two sections As the choice of priors is inevitable in statistical density modelling, it is an important advantage of the GTM that the relationship between the model parameters and the corresponding prior distributions over density models is relatively straightforward

#### $3.1$ Parameters chosen at set-up time

During set-up you are required to specify the number of latent points and basis functions together with a width parameter of the basis functions The smoothness of the mapping is largely determined by the properties of the basis functions Clearly a limited number of basis functions will necessarily restrict the possible forms that the mapping can take Moreover as basis functions overlap their response will be correlated - it is the correlation that correlation that cause the correlation smoothness of the mapping - which decreases the extra decreases the extreme of basis of basis of basis of basi functions. Hence, more or narrower basis functions will allow a more flexible mapping, while fewer or broader basis functions will prescribe a smoother mapping. Beware that very broad basis functions will cause the matrix of basis

function activations,  $FI$ , to be ill-conditioned ( $gtm\_pci$  will warn of this), while on the other hand, very narrow basis functions will be close to uncorrelated so the smoothness of the mapping is lost. The choice of parameters must be done individually for each problem you try; experience so far has shown that sigma  $\epsilon = 1.0$  is a good starting point, from were you can search by halving or doubling subsequent values of sigma (file searching on a log- searchi

As we are working with a finite latent variable sample, the size of this will also affect the final mapping; the effective measure of overlap between basis functions is how many latent points they 'share'. With too few points per basis function - and even fewer shared between neighbouring basis functions - the smoothness of the mapping is lost. Ideally, we would choose the latent variable sample to be very large, but this is computationally prohibitive. A good rule of  $t$ humb is to have  $O(10^{-6})$  number of latent points in the support of each basis function, where  $L$  is the number of dimensions of the latent variable.

#### 3.2 Parameters chosen for training

There is just one parameter to set for training: the weight regularisation factor, lambda. It governs the degree of weight decay applied during training. While the basis function parameters controls the smoothness of the manifold in the data space, the weight regularisation parameter controls the scaling, by restricting the magnitude of the weights

In practice, because we work with finite number of latent and data points, a small degree of weight regularisation, say 10 °, is generally advisable as this prevents the weights from growing very large, which otherwise could cause the smoothness imposed by the basis function parameter to break down. (In particular, this can be the case when using many broad basis functions.)

In general, it is recommended that prior belief about the smoothness of the mapping is primarily expressed in the choice of basis function parameters, while the weight regularisation parameter is chosen to ensure that this smoothness is maintained, while respecting the overall scale of the training data.

#### --Local maxima

Like the general EM-algorithm, the training algorithm for the GTM suffers from the problem of local maxima Empirical evidence shows that the PCA initialisation performed by gtm pci which is used by gtm stp- and gtm stp often yields good results although not optimal You will be well advised to also try a few random initialisations, once a suitable model architecture has been determined

# Bibliography

- Bellman R Adaptive Control Processes- A Guided Tour New Jersey Princeton University Press
- Bishop, C. M. (1995). Neural Networks for Pattern Recognition. Oxford University Press
- Bishop C M M Svensen and C K I Williams EM Optimization of Latent-Variable Density Models. In D. S. Touretzky, M. C. Mozer, and M. E. Hasselmo (Eds.), Advances in Neural Information Processing systems in commences pp processes and commences are commenced to the second second the second second second second second second second second second second second second second second second second second second second se
- Bishop, C. M., M. Svensén, and C. K. I. Williams (1997a). GTM: A Principled Alternative to the Self-Organizing Map. In M. C. Mozer, M. I. Jordan, and T. P. T (Eds.),  $Advances$  in Neural Information Processing Systems, Volume 9. MIT Press.
- Bishop, C. M., M. Svensén, and C. K. I. Williams (1997b). GTM: the generative topographic mapping Accepted for publication in Neural Computa tion Available as NCRG as NCRG as NCRG as NCRG as NCRG as NCRG as NCRG as NCRG as NCRG as NCRG as NCRG as NCRG
- Dempster, A. P., N. M. Laird, and D. B. Rubin (1977). Maximum likelihood from incomplete data via the EM algorithm. Journal of the Royal  $S$  . So the statistical Society B  $S$  -  $S$  -  $S$  -  $S$  -  $S$  -  $S$  -  $S$  -  $S$  -  $S$  -  $S$  -  $S$  -  $S$  -  $S$  -  $S$  -  $S$  -  $S$  -  $S$  -  $S$  -  $S$  -  $S$  -  $S$  -  $S$  -  $S$  -  $S$  -  $S$  -  $S$  -  $S$  -  $S$  -  $S$  -  $S$  -  $S$  -
- Kohonen, T. (1995). Self-Organizing Maps. Berlin: Springer-Verlag.
- The MathWorks, Inc. (1992). MATLAB User's Guide. The MathWorks, Inc.
- The MathWorks, Inc. (1993). MATLAB External Interface Guide. The Math-Works, Inc.

This part of the document contains reference information about all the func tions included with the GTM toolbox. This information is also available via MATLAB's online help and as html-documents.

As these reference pages have been generated automatically from the MAT-LAB help comments, please excuse any deviations and 'glitches' in the typesetting, as compared to the first part of this document.

## $\blacksquare$  binds by a set of  $\blacksquare$

Calculate an initial value for beta

The value is calculated from the average distance between the nearest neigh bours in Y, the centres of the constrained Gaussian mixture generated in the target space from latent sample

## Synopsis

 $beta = gtm_bi(Y)$ 

## Arguments

Y - a matrix containing the positions of the centres of the Gaussian mixture induced in target space from the latent variable samples

## Return

## $\sim$  demonstration demonstration of  $\sim$

Demonstrates the GTM with a 2D target space and a 1D latent space.  $\;$ 

This script generates a simple data set in 2 dimensions, with an intrinsic dimensionality of 1, and trains a GTM with a 1-dimensional latent variable to model this data set, visually illustrating the training process

## Synopsis

gtm\_demo

## **Notes**

The script generates a number of variables which may overwrite variables al ready existing in the workspace The generated variables remain in the work space after the script has finished executing.

## $\sim$  distribution distribution of  $\sim$

Calculate the squared distances between two sets of data points

This function calculates distances between all data points in the two data sets T and Y and returns them in a matrix

## Synopsis

[DIST, minDist, maxDist] =  $gtm\_dist(T, Y, m)$  $[DIST] = gtm\_dist(T, Y)$ 

### Arguments

- T Y data set matrices in which each row is a data point dimensions N
by
D and K
by
D respectively
- m mode of calculation, m in , of mint and maxDist (see all calculated) the default mode is 0

## Return

- DIST matrix containing the calculated distances dimension K
by
N DISTkn contains the squared distance between  $T(n,.)$  and  $Y(k,.)$ .
- mindist  $\mathbf{v}$ column in DIST, respectively; 1-by-N; required iff  $m > 0$ .

This m
le provides this help comment and a MATLAB implementation of the distance calculation. If, however, a mex-file with the same name is present in the MATLABPATH, this will be called for doing the calculation. As this is a computationally demanding step of the algorithm, an efficient mex-file implementation will improve the performance of the GTM training algorithm

## See also

gtm dstg

## $\sim$  decreases to  $\sim$   $\sim$

Calculate the squared distances between two sets of data points

This function calculates distances between all data points in the two data sets T and Y and returns them via the global variable matrix gtmGlobalDIST

In addition, the minimum and maximum value of each column in gtmGlobalDIST may be calculated and returned via the global variables gtmGlobal MinDist and gtmGlobalMaxDist

## Synopsis

 $gtm\_dstg(T, Y, m)$  $gtm\_dstg(T, Y)$ 

### Arguments

- T Y data set matrices in which each row is a data point dimensions N
by
D and K
by
D respectively
- m mode of calculation the default mode is m see gtmGlobalMinDist MaxDist below

#### Global variables

- $\alpha$  . Matrix containing the calculated distances dimension  $\alpha$  and  $\alpha$  and  $\alpha$   $\beta$ N; DIST(k,n) contains the squared distance between  $T(n,.)$  and  $Y(k,.)$ . This matrix is assumed to be pre-allocated; if this is not the case, performance deteriorates dramatically
- $\alpha$  . The maximum containers of the minimum containing the minimum containing the minimum containing  $\alpha$ and maximum of each column in DIST, respectively; 1-by-N; calculated iff  $m > 0$ .

#### **Notes**

This m-file provides this help comment and a MATLAB implementation of the distance calculation. If, however, a mex-file with the same name is present in the MATLABPATH, this will be called for doing the calculation. As this is a computationally demanding step of the algorithm, an efficient mex-file implementation will improve the performance of the GTM training algorithm A mex-file implementation will have pre-allocated global matrices as an absolute requirement

#### See also

gtm dist

## $\blacksquare$  generally be a set of  $\blacksquare$

Calculates the output of Gaussian basis functions for a given set of input

## Synopsis

 $FI = gtm_gbf(W, sigma, X)$ 

## Arguments

 $\mathbb{R}^n$  and  $\mathbb{R}^n$  are contained the containing the basis functions of the basis functions of the basis functions of the basis functions of the basis functions of the basis functions of the basis functions of the b

- sigma a scalar giving the standard deviation of the radii
symmetric Gaussian basis functions
- X the latent variable sample forming the set of inputs K
by
L

## Return

FI - the matrix of basis functions output values K
by
M !! for a bias basis function with a fixed value of  $1.0$ 

## See also

gtm lbf

## $\blacksquare$  . The matrix of  $\blacksquare$

Produces a 2D grid with points arranged in a hexagonal lattice.

The grid is centered on the origin and scaled so the dimension  $(X \text{ or } Y)$  with largest number of points ranges from  $-1$  to 1.

## Synopsis

 $grid = gtm_hxg(xDim, yDim)$ 

## Arguments

 $\mathcal{L}$  , and  $\mathcal{L}$  -measure along the X and Y dimensions respectively. The  $\mathcal{L}$ must be  $>=2$ .

 $\mathbf{M}$  and a xDim yDim  $\mathbf{M}$  and  $\mathbf{M}$  are rst point being point being point being being being being being being being being being being being being being being being being being being being being being being bein the top
left corner and subsequent points following columnwise

## See also

gtm rctg

## $\blacksquare$  . The latter of  $\blacksquare$

Calculates the output of linear basis functions for a given set of inputs

This simply amounts to returning the set of inputs with an extra bias column of ones after the last column in the input set matrix

## Synopsis

 $FI = gtm_lbf(X)$ 

## Arguments

X - the latent variable sample forming the set of inputs K
by
L

## Return

FI - the matrix of basis functions output values K
by
L !! for the bias basis function

## See also

gtm gbf

## $\blacksquare$  which means the matrix  $\blacksquare$

Converts from a mesh
matrix to vector representation

Returns a matrix in which each row corresponds to a point on the grid defined by the mesh-matrices  $X$  and  $Y$ . The enumeration of points goes from the top-left corner of the mesh to the bottom-right, columnwise.

## Synopsis

 $cXcYcZ = gtm_m2r(X, Y, Z)$  $cXcYcZ = gtm_m2r(X, Y)$  $cXcYcZ = gtm_m2r(X)$ 

## Arguments

X Y Z - mesh
matrices for x
 y
 and z
 coordinates respectively M
by
N

## Return

the case of the compact of the contract of the contract of the contract of the contract of the contract of the

## See also

gtm\_r2m

## $\sim$  can be particle to the particle of  $\sim$

Calculates the principal components of a data set

The principal components equals the eigenvectors of the covariance matrix of the data

## Synopsis

 $[eVts, eVls] = gtm_pca(T)$ 

## Arguments

T - the data set for which the principal components are to be calculated Every row is assumed to be a data point; N-by-D

## Return

- $\mathcal{L}$ the covariance matrix of the data, sorted in descending order w.r.t. the corresponding eigenvalues
- even a dimensional vector metal vector eigen values of the covariance of the covariance matrix of the data, sorted in descending order

## $\mathbf{g}$  , we can be performed by  $\mathbf{g}$

Returns a weight matrix initialised using principal components

The returned weight matrix maps the mean of the latent variable to the mean of the target variable, and the L-dimensional latent variable variance to the variance of the target data along its  $L$  first principal components.

An initial value for beta can also be calculated, based on the noise of the data (the  $L^{n}L+1$ "th eigenvalue) and the interdistances between Gaussian mixture centres in the data space

#### Synopsis

 $[W, beta] = gtm_pci(T, X, FI)$  $W = gtm_pci(T, X, FI)$ 

## Arguments

T - target distribution sample one data point per row N
by
D

X - the latent distribution sample K
by
L

FI - basis functions activation when fed the latent data X plus a bias K  $by-(M+1)$ 

W - the initialised weight matrix K
by
D

beta - the initial beta value scalar This is an optional output argument if ommitted, the corresponding (rather time consuming) calculations are ommitted too

The first dimension (column) of  $X$  will map to the first principal component, the second dimension (column) of  $X$  will map to the second principal component. and so on This may be of importance for the choice of sampling density along the different dimensions of  $X$ , if it differs between different dimensions

## See also

gtm ri

## $\sim$  components of  $\sim$

Calculates the posterior mode projection of data into the latent space.

The posterior mode projection of a point from the target space,  $t$ , is the mode of the correspondig posterior distribution induced in the latent space

## Synopsis

 $modes = gtm_pmm(T, X, FI, W)$ 

## Arguments

- T data points representing the distribution in the target space N
by
D
- X data points forming a latent variable sample of the distribution in the latent space K
by
L
- field activations of the basis functions when federal fed X A K (field  $\mathcal{L}_{\mathcal{A}}$

 $\mathbf{M}$ 

## Return

modes - the posterior modes in latent space N
by
L

## See also

gtm\_ppd, gtm\_pmn

## $\sim$  complements of  $\sim$  complex  $\sim$

Calculates the posterior mean projection of data into the latent space.

The posterior mean projection of a point from the target space, t, is the mean of the correspondig posterior distribution induced in the latent space

## Synopsis

 $\begin{minipage}{.4\linewidth} \texttt{means = gtm\_pm(T, X, FI, W, b)} \end{minipage}$ 

## Arguments

- T data points representing the distribution in the target space N
by
D
- X data points forming a latent variable sample of the distribution in the latent space K
by
L
- field activations of the basis functions when federal fed X A K (field  $\mathcal{L}_{\mathcal{A}}$
- $\mathcal{L}$  and the trained weights weights we have a matrix of the set of the set of the set of the set of the set of the set of the set of the set of the set of the set of the set of the set of the set of the set of the
- 

## Return

means - the posterior means in latent space N
by
L

## See also

gtm\_ppd, gtm\_pmd

## $\sim$  complexes to the positive point of  $\sim$

Latent space posterior probability distribution for a given data point

This function calculates the posterior probability distribution induced in the latent space of a trained GTM model for a given data point, and returns it in a format suitable for MATLAB's 2D or 3D graphic plotting routines, depending on the latent space dimensionality

## Synopsis

```
[x1, y1, p] = gtm\_ppd(t, Y, beta, X, xDim, yDim)[x1, p] = gtm\_ppd(t, Y, beta, X)
```
## Arguments

- t a point in the data space of the data space of the data space of the data space of the data space of the d
- Y centres of the Gaussian mixture generated by the GTM in the data space  $Y = FI^*W$ ; K-by-D
- beta variance of Gaussian mixture scalar
- x latent sample sample sample sample sample sample sample sample sample sample sample sample sample sample s
- $\mathcal{L}$  , and  $\mathcal{L}$  -dimensions of the latent space of the latent space of the latent space of the latent space of the latent space of the latent space of the latent space of the latent space of the latent space of th meshgrid sample

### Return

- xl yl latent sample if the latent space is D xl and yl are mesh matrices if it is  $1D$ , xl is identical to X
- p posterior distribution over latent space given data point t if the latent space is  $2D$ ,  $p$  is a mesh matrix, otherwise it is a vector of same length as xl

## **Notes**

If the latent sample  $X$  is 2 dimensional, it is assumed to have been constructed from a mesh-grid, e.g. as if generated by gtm\_stp2

gtm\_pmn, gtm\_pmd, gtm\_stp2

## gtm rm

Convert data from column vector to a mesh
matrix representation

The mesh-matrices are filled columnwise, starting from the top left corner, with the elements from the corresponding column vectors. The exact  $(cX, cY, cY)$  $cZ$ ) -  $(X, Y, Z)$  relationship being:

 $X(i,j) = cX(meshRows*(i-1)+j)$ 

 $Y(i,j) = cY(meshRows*(i-1)+j)$ 

 $Z(i,j) = cZ(meshRows*(i-1)+j)$ 

## Synopsis

 $[X, Y, Z] = gtm_r2m(cX, cY, cZ, meshRows, meshCols)$  $[X, Y] = gtm_r2m(cX, cY, meshRows, meshCols)$  $X = gtm_r2m(cX, meshRows, meshCols)$ 

## Arguments

cX cY cZ - column vectors with x
 y
 and x
data respectively N
by

meshRows meshCols - number of rows and colmuns of the mesh matrices  $meshRows*meshCols = N$ 

### Return

X Y Z - mesh matrices meshRows
by
meshCols

## See also

gtm\_m2r

## gtm rctg

Produces a 2D grid with points arranged in a rectangular lattice.

The grid is centered on the origin and scaled so the dimension  $(X \text{ or } Y)$  with largest number of points ranges from -1 to 1.

## Synopsis

 $grid = gtm_rctg(xDim, yDim)$ 

## Arguments

 $\mathcal{D}$  and  $\mathcal{D}$  and  $\mathcal{D}$  and  $\mathcal{D}$  dimensions respectively. The  $\mathcal{D}$  and  $\mathcal{D}$  and  $\mathcal{D}$  and  $\mathcal{D}$  and  $\mathcal{D}$  and  $\mathcal{D}$  and  $\mathcal{D}$  and  $\mathcal{D}$  and  $\mathcal{D}$  and  $\mathcal{D}$  and  $\mathcal{D}$  and must be  $>=2$ .

## Return

 $\mathbf{M}$  and a xDim yDim  $\mathbf{M}$  and  $\mathbf{M}$  are rst point being point being point being being being being being being being being being being being being being being being being being being being being being being bein the top
left corner and subsequent points following column
wise

## See also

gtm hxg

## $\sim$  respectively. The respectively is the set of  $\sim$

Log
likelihood and component responsibilities under a Gaussian mixture

The responsibility  $R(k,n)$  is the probability of a particular component in the Gaussian mixture, k, having generated a particular data point, n. It is calculated from the distances between the data point n and the centres of the mixture components,  $1..K$ , and the inverse variance, beta, common to all components.

## Synopsis

```
[11h, R] = gtm\_resp(DIST, minDist, maxDist, beta, D, mode)[11h, R] =gtmresp(DIST, beta, D)
```
### Arguments

- a by a construction of the state of the state of the state of the state between the state of the state of the the centre of component k and the data point n
- mindist and minimum and minimum and maximum and maximum of each containing the minimum of each containing of e column in DIST, respectively; 1-by-N; required iff  $m > 0$ .
- beta a scalar value of the inverse value of the inverse value of the inverse value of the inverse value of th mixture
- dimensionality of space where the data and the data and the Gaussian mixture lives and the Gaussian mixture li necessary to calculate the correct log
likelihood
- mode optional argument used to control the model the calculation is calculated to control the model of calcu set to  $0, 1$  or  $2$  corresponding to increasingly elaborate measure taken to reduce the amount of numerical errors; mode  $= 0$  will be fast but less accurate, mode  $= 2$  will be slow but more accurate; the default mode is 0

## Return

llh - the log
likelihood of data under the Gaussian mixture

responsibility matrix responsibility matrix responsibility taken in the responsibility taken and the responsibility mixture component k for data point n

'llh' is put as the first output argument, as 'R' is not of interest in the fairly common task of calculating the log
likelihood of a data set under a given model This allows for calls like:  $lh = \text{gtm\_resp}(...)$ ;

#### See also

gtm\_dist, gtm\_rspg, gtm\_dstg

## $\blacksquare$  resolution of  $\blacksquare$

Returns an initial random weight matrix

Generates a weight matrix with the bias weights set to map to the mean of the target distribution and remaining weights drawn at random from a Gaussian distribution with zero mean and variances choosen so that the variances of the generated distribution roughly match the variances of the target distribution

In addition, an initial value for beta may be calculated as the inverse of the average distance between each Gaussian centre, calculated with the random mapping, and its nearest neighbours in the set of data points.

#### Synopsis

 $[W, beta] = gtm\_ri(T, FI)$  $W = gtm\_ri(T, FI)$ 

## Arguments

- T sample of target distribution used for calculating the mean one data point per row; N-by-D
- FI basis functions activations when fed the latent data X plus a bias  $K$ -by- $(M+1)$

## Return

W - the initialised weight matrix M
by
D

beta - the initial beta value scalar This is an output argument if  $\mathcal{L}_{\mathcal{A}}$ omitted, the corresponding calculations are omitted too.

#### See also

gtm pci

## $\sim$  rspectively. The respectively of  $\sim$

Log
likelihood and component responsibilities over a Gaussian mixture

The responsibilities are returned via the global variable matrix gtmGlobalR The responsibility gtm $G$ lobal $R(k,n)$  is the probability of a particular component in the Gaussian mixture, k, having generated a particular data point, n. It is calculated from the distances between the data point n and the centres of the mixture components,  $1.K$ , and the inverse variance, beta, common to all components

## Synopsis

 $11h = gtm\_rspg(beta, D, mode)$  $11h = gtm\_rspg(beta, D)$ 

## Arguments

- beta a scalar value of the inverse variance common to all components of the mixture
- D dimensionality of space where the data and the Gaussian mixture lives necessary to calculate the correct log
likelihood
- mode optional argument used to control the mode of calculation it can be set to  $0, 1$  or  $2$  corresponding to increasingly elaborate measure taken to reduce the amount of numerical errors; mode  $= 0$  will be fast but less accurate, mode  $= 2$  will be slow but more accurate; the default mode is 0

## Return

llh - the log
likelihood of data under a the Gaussian mixture

- gtmage and the responsibility matrix gtms is the response of the response  $\mathcal{L}_\mathbf{a}$ bility takened by mixture component k for data point n
- gtmast in which an Euclidean in which is the Euclidean property in the Christmastic College and the Euclidean distance between the centre of component m and the data point n
- $\alpha$  . The maximum containers of the minimum containing the minimum containing the minimum containing  $\alpha$ and maximum of each column in DIST, respectively; 1-by-N; required iff  $m > 0$ .

## See also

gtm\_resp, gtm\_dstg, gtm\_dist

## $\sim$  some  $\sim$  so  $\sim$  so  $\sim$  so  $\sim$

Sorts the columns of argument matrix R in increasing order.

## Synopsis

 $srtdR = gtm_sort(R)$ 

## Arguments

records and an unit of the second matrix of the second matrix  $\mathcal{L}_1$ 

## Return

srtdar - the corresponding sorted matrix sorted matrix sorted matrix sorted matrix sorted matrix sorted matrix

## Notes

The m-file implementation is simply an alias for MATLAB's built-in sort function. However, if a corresponding mex-file exists, this will be used instead; experience has shown that a C-implementation of (e.g.) quicksort works much faster

## $\sim$  statistics statistically statistically statistically statistically statistically statistically statistically statistically statistically statistically statistically statistically statistically statistically statistic

Generates the components of a GTM with a 1D latent space.

#### Synopsis

X MU FI W beta gtmstp- T noLatVarSmpl noBasFn s

## Arguments

T - target data to be modelled by the GTM

nolaten samples in the latent variable space of samples in the latent variable space of samples in the latent v

s - the width of basis functions relative to the distance between two neighbour ing basis function centres, i.e. if  $s = 1$ , the basis functions will have widths  $(\text{std.dev})$  equal to  $(i.e. 1 times)$  the distance between two neighbouring basis function centres

## Return

- X the grid of data points making up the latent variable sample a vector of length noLatVarSmpl, in which each row is a data point
- mu a nobel de coordinates of the coordinates of the coordinates of the centres of the centres of the centres basis functions
- FI the activations of the basis functions when fed the latent variable sample  $X$ , and a bias unit fixed to 1.0; a matrix with the same number of rows as X and  $noBasFn+1$  columns  $(+1$  for the bias).
- W the initial matrix of weights mapping the latent variable sample X linearly onto the first principal component of the target data  $(T)$
- beta the intial value for the inverse variance of the data space noise model

## **Notes**

The latent variable sample is constructed as a uniform grid on the interval  $[-1,$ 1. Similarly the centres of the basis function are gridded uniformly over the latent variable sample, with equal standard deviation, set relative to the distance between two centres. The initial linear mapping maps mean and std.devs.  $1:1$ from the latent to the target sample along the principal component

## See also

gtm stp

## $\sim$  statistics to the statistics of  $\sim$

Generates the components of a GTM with a 2D latent space.

## Synopsis

[X, MU, FI, W, beta] =  $gtm_stp2(T, nolatVarSmpl, noBasFn, s)$ 

## Arguments

T - target data to be modelled by the GTM

- nolation number of samples in the latent variable space must be an annumber of samples in the latent variable integer en die deur de deur de deur de bestehende en de bestehende en de bestehende en de bestehende en de bes
- nober number of basis functions in the must be an integer of the must be an integer of
- s the width of basis functions relative to the distance between two neighborhoods  $\mathcal{H} \Lambda$ bouring basis function centres, i.e. if  $s = 1$ , the basis functions will have widths (std.dev) equal to  $(1 \text{ times})$  the distance between two neighbouring basis function centres

## Return

- X the grid of data points making up the latent variable sample a matrix of size noLatVarSmpl-by-2, in which each row is a data point
- MU a noBasFn
by
 matrix holding the coordinates of the centres of the basis functions
- FI the activations of the basis functions when fed the latent variable sample  $X$ , and a bias unit fixed to 1.0; a matrix with the same number of rows as X and  $noBasFn+1$  columns  $(+1$  for the bias).
- w the initial matrix of weights mapping the latent variable sample X linearly to the linearly onto the 2 first principal components of the target data  $(T)$

The latent variable sample is constructed as a uniform grid in the square  $[-1, 1]$ .  $-1$  1; 1 1; 1 -1]. Similarly the centres of the basis function are gridded uniformly over the latent variable sample, with equal standard deviation, set relative to the distance between neigh bouring centresThe initial linear mapping maps the std. devs.  $1:1$  from the latent to the target sample

gtm\_stp1

## $\sim$  transfer to the set of the set of the set of the set of the set of the set of the set of the set of the set of the set of the set of the set of the set of the set of the set of the set of the set of the set of the se

Optimize (train) the parameters of a GTM model, using an EM algorithm.

## Synopsis

```
[W, beta, llhLog] = gtm_trn(T, FI, W, 1, cycles, beta, m, q)[W, beta] = gtm_trn(T, FI, W, 1, cycles, beta)
```
## Arguments

T - matrix containing a sample of the distribution to be modeled N
by
D

- FI matrix containing the output values from the basis functions when fed the latent variable sample;  $K$ -by- $(M+1)$
- $\mathcal{L}$  and initial weight matrix  $\mathcal{L}$  , and  $\mathcal{L}$  , and  $\mathcal{L}$
- $\mathbf{r}$  weight regularisation factor factors for the set of the set of the set of the set of the set of the set of the set of the set of the set of the set of the set of the set of the set of the set of the set of the
- cycles no of training cycles no of training cycles no of training cycles no of training cycles no of
- beta an initial value for beta the inverse variance of the Gaussian mixture generated in the data space
- m mode of calculation it can be set to or corresponding to increasingly elaborate measure taken to reduce the amount of numerical errors; mode  $= 0$  will be fast but less accurate, mode  $= 2$  will be slow but more accurate; the default mode is
- q quiet execution if a quiet the string quiet the plotting the string of the plotting of the plotting of the the values of log-likelihood and beta during traaining is supressed. This argument is optional; if omitted the training is run non-quiet.

## Return

- W beta the corresponding weight matrix and inverse variance after training
- llhLog the log
likelihood after each cycle of training optional output argu ment